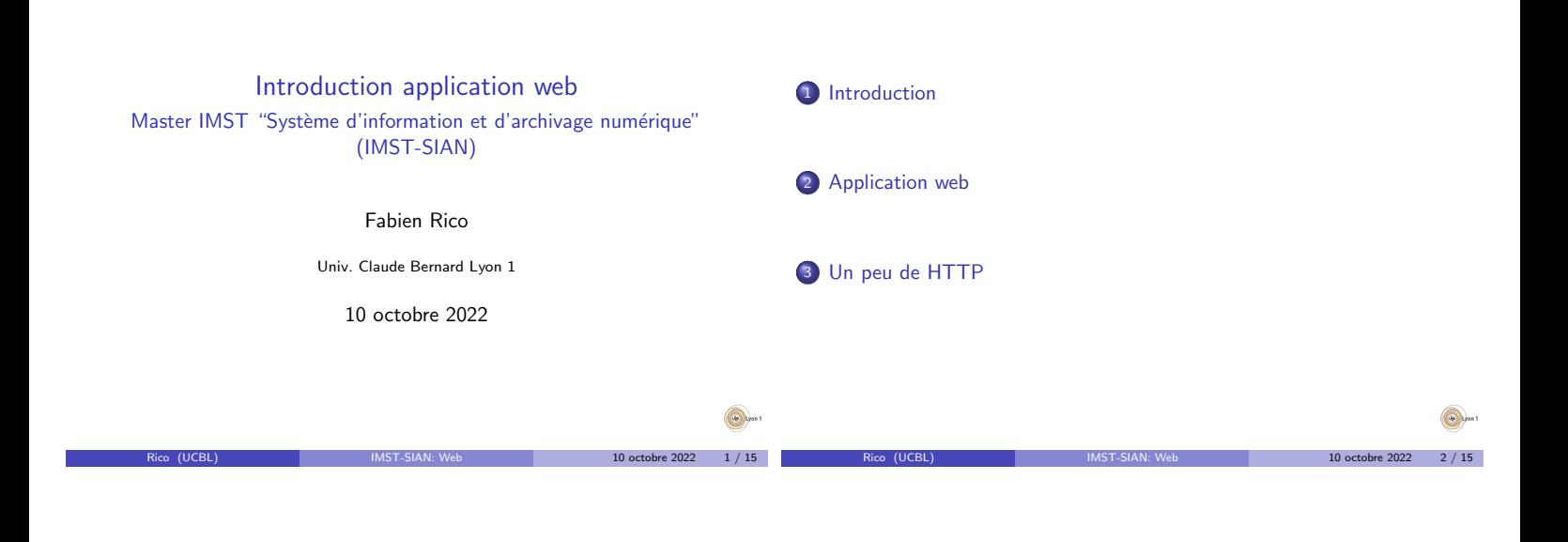

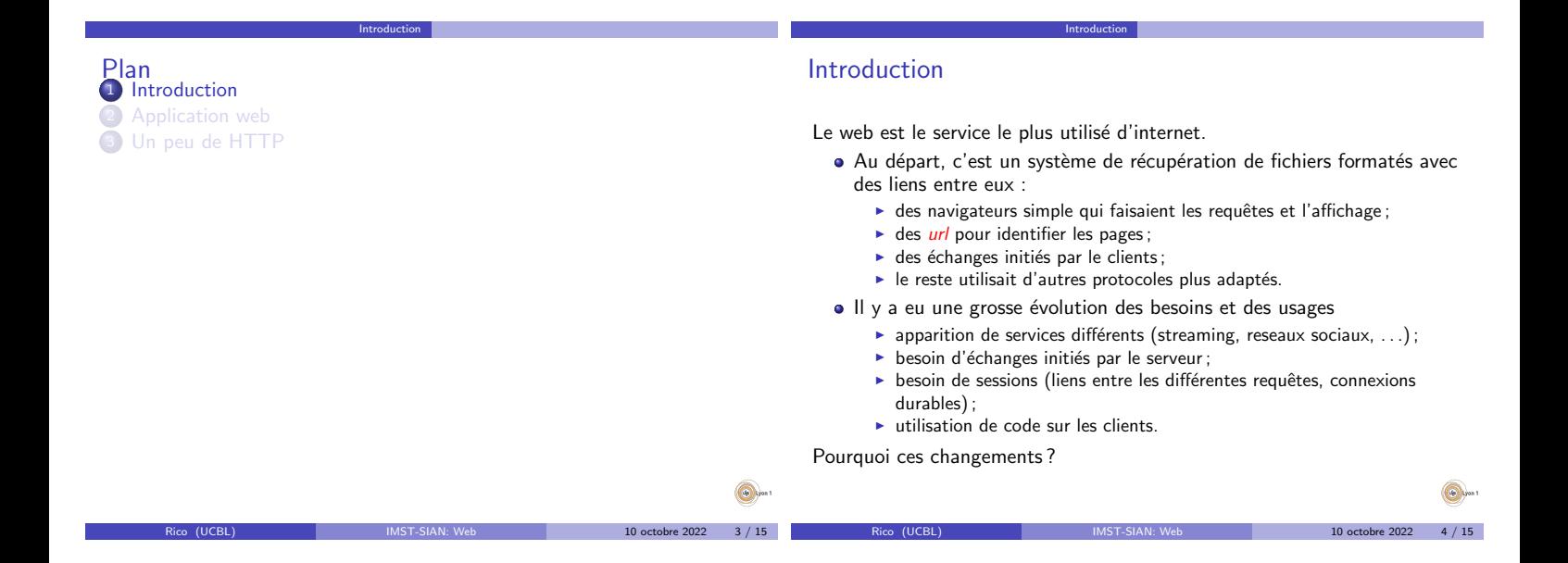

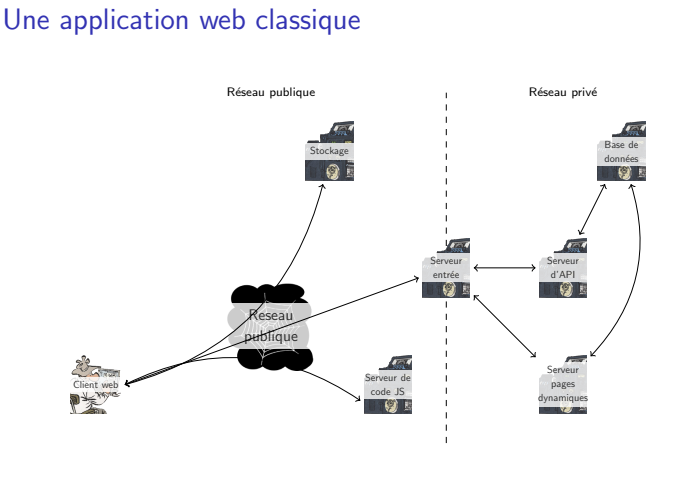

Application web

## Les requêtes

Les requêtes se compliquent car les données sont séparées selon leur rôle

Application web

- · La page de base : son contenu est fourni ou calculé par le serveur web (statique ou dynamique).
- · Les informations de présentation (css et images), en général statiques.
- · Les codes à éxécuter sur le client (JavaScript), en général statiques si on considère le point de vue du serveur.
- Les informations nécessaires à ce code, informations dynamiques confiées à des serveurs dédiés et transmis dans un format condensé  $(ison)$ .

La séparation permet de spécialiser les serveurs et de duppliquer ceux qui servent de calcul.

10 octobre 2022 6 / 15

h

## Les différentes parties

- Les serveurs de fichiers statiques :
	- $\triangleright$  contiennent les fichiers de code javascript exécutés sur le client ;
	- $\triangleright$  contiennent les fichiers d'image ou CSS, les pièces jointes etc
	- peuvent être des caches extérieurs ou des services externes (amazone S3, cloudflare, etc).
- Les serveur de pages ou les APIs :
	- $\blacktriangleright$  permettent le dialogue avec les utilisateurs;
	- $\triangleright$  utilisent différents langages (php, java, javascript);

Application web

- $\blacktriangleright$  les APIs sont contactés par les navigateurs clients pour obtenir des informations ;
- sont en général des serveurs internes ou des applications gérées par le gestionaire du site.
- a Les clients :
	- ► leur rôle est devenu très important dans les sites :
	- $\blacktriangleright$  utilisent le javascript;
	- $\blacktriangleright$  il y en a très peu (Chrome, Firefox, Safari).

# Les API web

Ce sont des parties du site dont le rôle est de fournir ou de modifier les informations.

· Elles utilisent le protocole HTTP (le même que le site).

Application web

· Elles peuvent nécessiter une authentification.

· Elles renvoient des données exploitables par un programme. Certaines API ont des formats normalisés pour aider le partage

## d'informations :

- · Pour le partage de données documentaire, OAI-PMH est un format d'intérogation standard très répandu
	- qui permet d'interroger la base;
	- qui renvoie en général des données en Dublin Core (DC) ou Lom;
	- par exemple http://oai.openedition.org/?verb=ListRecords& metadataPrefix=oai\_dc

10 octobre 2022 8 / 15

10 octobre 2022  $10 / 15$ 

10 octobre 2022 12 / 15

Certaines intitutions proposent une API en SparQL ▶ Par exemple La BNF

Un peu de HTTP

- D'autres ont des API Ad-Hoc
	- $\blacktriangleright$  Par exemple HAL

### Les urls

Dans une page les ressources sont identifiées par des url

Application web

### Example (Url)

http://api.archives-ouvertes.fr/search/?q=test&wt=xml

- $\bullet$  http : le protocole de communication (le langage utilisé entre les machines)
- api.archives-ouvertes.fr : le nom de la machine à contacter
- :80 (implicite) le port de la machine à contacter (c'est à dire le logiciel)
- $\bullet$  /search/?q=test&wt=xml la requête
- /search/ souvent le chemin vers le fichier de code sur le serveur (ici /search/index.(php|js|??))

Rico (UCBL) IMST-SIAN: Web 10 octobre 2022 9 / 15

q=test&wt=xml les param`etres fourni par GET

### Protocole applicatif

### **Definition**

10 octobre 2022 7 / 15

Un protocole applicatif est un ensemble de règles définissant la façon dont deux applications vont échanger de l'information.

- · Quand faut-il envoyer ou lire des données et quelle application le fait ?
- Comment est transmise l'information ?

#### $\bullet$ . . .

Le choix du protocole est important car il rend plus ou moins difficile et fiable certaines opérations :

- Est-ce qu'il y a possibilité de tolérer les erreurs ?
- · Est-ce qu'il faut des vérifications ?
- **Est-ce que l'ensemble des données nécessaires au fonctionnement du** protocole est important par rapport aux données utiles ?

Par exemple pour un flux audio en temps réel ou le téléchargement d'un petit fichier, d'un gros fichier ?

### Un peu de HTTP

# Protocole HTTP

HTTP, le protocole du web à été d'abord fait pour télécharger des pages simples avec des balises de présentation. Il a du beaucoup évoluer pour tenir compte des nouveaux usages.

- · Problème pour les données qui ne sont pas du texte anglais (non accentué) : notion d'encodage et de type du contenu.
- Chaque téléchargement était séparé des autres (sans connexion) :
	- charge pour les serveurs lorsqu'il faut télécharger un grand nombre de fichiers (page, images, css,etc);
	- ▶ pas de moyen de suivre un utilisateur  $\mapsto$  nécessité de garder une trace, des sessions et des données sur le client (cookie);
	- ► les données du protocole peuvent être importante par rapport au données utiles :
- $\bullet$  Normalement le serveur ne peux pas prévenir le client d'un  $é$ vènement
	- **E** les clients interrogent régulièrement le serveur
	- $\blacktriangleright$  utilisation d'une connexion persistante (websocket)

# Protocole HTTP (suite)

Dans le protocole HTTP, le client commence la discussion par une requête :

- $\bullet$  GET simple avec des paramètres dans l'url (transmis via l'entête);
- · POST avec des données dans le corps de la requête ;

 $\bullet$  PUT, DELETE, etc plus spécifiques pour des tâches précises.

Un peu de HTTP

- L'entête permet de préciser un certain nombre de choses :
	- · quel type de réponse est demandé
	- la description du navigateur
	- · la valeur des cookies conservés par le navigateur
	- $\bullet$  . . .

# Protocole HTTP (suite)

## Le protocole HTTPS

Le serveur répond aussi par le contenu demandé et un entête précisant :

Un peu de HTTP

- · la réussite de la requête (code 200) ou des codes d'erreur (40.), (50.) ou des demande de modification de requête (30.);
- **·** la description du serveur
- · la description des données notament la taille, le type, le mode de transmission. . .
- $\bullet$ ...

Il existe de nombreuses bibliothèques pour programmer un client ou un serveur par exemple requests en python.

### C'est la version sécurisée du protocole HTTP, pour résumer :

Un peu de HTTP

- On utilise un autre protocole (SSL/TLS) pour mettre en place un canal chiffré entre le client et le serveur.
- Puis on utilise le protocole HTTP dans ce canal.

Le role de SSL est double :

- · Vérifier que le serveur est bien celui demandé par un certificat.
- Mettre en place le chiffrement.

La chiffrement est simple, mais insuffisant car un attaquant pourrait se mettre entre le client et le serveur pour espioner (man in the middle)

**Column** 10 octobre 2022  $13 / 15$ 10 octobre 2022  $14 / 15$ 

### Gestion des certificat

La gestion des certificats est un problème.

· Ils sont un équivalent de la carte d'identité, il faut donc qu'il soient délivrés par une autorité qui vérifie l'identité.

Un peu de HTTP

- L'ancienne m´ethode suppose un certain nombre d'entreprises dont le certificat est reconnu par tous et qui vérifient les identités :
	- $\blacktriangleright$  assez sécurisé
	- $\blacktriangleright$  ne supporte pas l'explosion des usages
	- $\blacktriangleright$  problème des certificats autosignés
- · Récement (2015), il a été proposé un protocole pour générer
	- automatiquement des certificat let's encrypt
		- $\blacktriangleright$  automatique
		- ▶ on prouve la maitrise d'un site web ou d'un nom de domaine et le certificat est délivré,
		- $\blacktriangleright$  moins sur, il est souvent refusé par les institutions
	- $\blacktriangleright$  massivement utilisé car gratuit et automatisable.

De toute façon le certificat permet uniquement de savoir qu'une **Column** autorité reconnue a vérifié un nom.

Rico (UCBL) IMST-SIAN: Web 10 octobre 2022 15 / 15